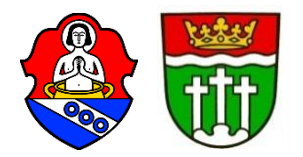

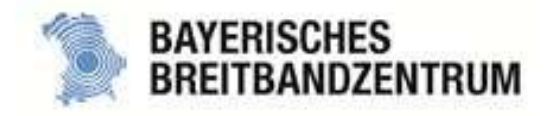

Wülfershausen a. d. Saale, den 07.11.2022

# **Gemeinde Wülfershausen a. d. Saale**

# **Auswahlverfahren – zweistufig – zur Bestimmung eines Netzbetreibers für den Aus- bzw. Aufbau eines ultraschnellen NGA-Netzes im Rahmen der Richtlinie zur Förderung des Aufbaus von gigabitfähigen Breitbandnetzen im Freistaat Bayern (Bayerische Gigabitrichtlinie - BayGibitR)**

 **- Bekanntmachung gemäß Nr. 7 BayGibitR -**

# **1. Zur Teilnahme- und Angebotsabgabe auffordernde und den Zuschlag erteilende Stelle:**

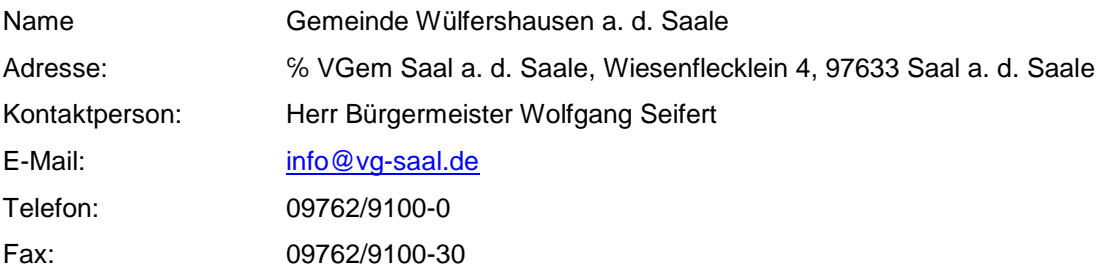

# **2. Beschreibung des Auswahlverfahrens**

# **a) Allgemeines**

Die Gemeinde Wülfershausen a. d. Saale führt zur Auswahl eines Netzbetreibers<sup>1</sup>, der mit einem öffentlichen Zuschuss den Aufbau und Betrieb eines ultraschnellen NGA-Netzes realisieren kann, in sinngemäßer Anwendung der Unterschwellenvergabeordnung (UVgO) ein offenes, transparentes und diskriminierungsfreies Auswahlverfahren gemäß Nr. 7 BayGibitR – (abrufbar unter [www.schnelles-in](http://www.schnelles-internet.bayern.de/)[ternet.bayern.de/\)](http://www.schnelles-internet.bayern.de/) durch.

Die Auswahl erfolgt zweistufig im Wege eines freihändigen wettbewerblichen Verfahrens mit vorgeschaltetem öffentlichem Teilnahmewettbewerb. Im Teilnahmewettbewerb wird auf einer ersten Stufe die Eignung (Fachkunde, Leistungsfähigkeit und Zuverlässigkeit) der Bewerber geprüft.

Diejenigen Bewerber, die nach dem Ergebnis der Eignungsprüfung zur Angebotsabgabe aufgefordert werden, haben dann Gelegenheit, bis zum Ablauf der Angebotsfrist ein Angebot abzugeben. Auf Grundlage dieses Angebots hat die Gemeinde die Möglichkeit, Verhandlungen mit den Bietern durchzuführen. Die Gemeinde behält sich vor, den Auftrag direkt nach der Vorlage der Erstangebote zu vergeben oder gleichberechtigte Verhandlungen mit allen Bietern über die Angebote zu führen. Die Gemeinde wählt anhand der unter Ziff. 9. b) genannten Wertungskriterien das wirtschaftlichste Angebot für den Zuschlag aus.

Es handelt sich um ein interkommunales Projekt, folgende Gemeinden sind beteiligt: ---

1

 $1$ Bei der BNetzA als Betreiber öffentlicher Telekommunikationsnetze im Sinne des § 3 Nr. 65 Telekommunikationsgesetz (TKG) registriert (Link: [https://www.bundesnetzagentur.de/DE/Fachthemen/Telekommunikation/Marktdaten/start.html\)](https://www.bundesnetzagentur.de/DE/Fachthemen/Telekommunikation/Marktdaten/start.html)

# **3. Angaben zum Konzessionsgegenstand**

# **a) Art, Umfang und Ort der Leistung**

Der Netzbetreiber, dem nach Abschluss dieses Auswahlverfahrens der Zuschlag erteilt wird, erhält eine Dienstleistungskonzession zum Aufbau und Betrieb eines gigabitfähigen NGA-Netzes für das mit Abschluss des Auswahlverfahrens feststehende Erschließungsgebiet.

Für die zu realisierenden Breitbandanschlüsse werden folgende Leistungsanforderungen gestellt:

Nach dem Auf- bzw. Ausbau müssen für die zu realisierenden Anschlüsse gemäß beigefügter Adressliste (über folgenden Link einsehbar: <https://cloud.rhoen-grabfeld.de/d/c4d694945e1d45949e9d/><sup>2</sup>) Produkte buchbar sein, die folgende Übertragungsraten zuverlässig zur Verfügung stellen:

- Übertragungsraten von mindestens 1 Gibt/s symmetrisch für gewerbliche Anschlüsse ("Zielbandbreite Gewerbe") und
- Übertragungsraten von mindestens 200 Mbit/s symmetrisch für Privatanschlüsse ("Zielbandbreite privat").

# **b) Vorhandene Infrastruktur sowie geplante Eigenleistungen im Erschließungsgebiet gemäß Nr. 7.7 und 7.8 BayGibitR<sup>3</sup>**

Jeder am Auswahlverfahren teilnehmende Netzbetreiber, der über eine eigene passive Infrastruktur im vorläufigen Erschließungsgebiet verfügt, muss mit Angebotsabgabe bestätigen, dass er die **Daten zu dieser Infrastruktur** der Bundesnetzagentur zur Einstellung in deren Infrastrukturatlas zum Stichtag 1.7. eines jeden Jahres zur Verfügung gestellt hat. In diesem Falle hat sich der Infrastrukturinhaber auch grundsätzlich bereit zu erklären, seine passive Infrastruktur **anderen am Auswahlverfahren teilnehmenden Netzbetreibern zur Verfügung zu stellen**. Sofern im vorläufigen Erschließungsgebiet nach dem Stichtag 1.7. Infrastruktur erstellt wurde, hat der Netzbetreiber mit Angebotsabgabe zu bestätigen, dass er diese der Gemeinde im Rahmen der Markterkundung mitgeteilt hat. Der Netzbetreiber wird ausdrücklich gebeten, verfügbare Infrastruktur so weit wie möglich zu nutzen. In diesem Zusammenhang wird insbesondere auf Nr. 7.8 Satz 3 der BayGibitR hingewiesen.

#### **Im vorläufigen Erschließungsgebiet "Eichenhausen - Taubachsmühle - Wülfershausen a. d. Saale" sind folgende nutzbare Infrastrukturen bekannt:**

- Es ist keine nutzbare gemeindliche Infrastruktur bekannt -

#### **Infrastruktur in Projektbeschreibungen vorangegangener Förderverfahren**

(Verlinkung zum Zentralen Förderportal – [www.schnelles-internet-in-bayern.de\)](http://www.schnelles-internet-in-bayern.de/)**:**

- Ausbaumaßnahme "Wülfershausen" (1. Förderverfahren nach der BbR) -> [https://www.schnel](https://www.schnelles-internet.bayern.de/ablage_foerderfortschritt/pdf/14284/190624_Projektbeschreibung_Wuelfershausen-a-d-Saale_V1.pdf)[les-internet.bayern.de/ablage\\_foerderfortschritt/pdf/14284/190624\\_Projektbeschrei](https://www.schnelles-internet.bayern.de/ablage_foerderfortschritt/pdf/14284/190624_Projektbeschreibung_Wuelfershausen-a-d-Saale_V1.pdf)[bung\\_Wuelfershausen-a-d-Saale\\_V1.pdf](https://www.schnelles-internet.bayern.de/ablage_foerderfortschritt/pdf/14284/190624_Projektbeschreibung_Wuelfershausen-a-d-Saale_V1.pdf)
- Ausbaumaßnahme "Unterversorgte Innerortsbereiche Wülfershausen" (2. Förderverfahren nach der BbR) -> [https://www.schnelles-internet.bayern.de/ablage\\_foerderfort](https://www.schnelles-internet.bayern.de/ablage_foerderfortschritt/pdf/16636/220221_Projektbeschreibung_Wuelfershausen_Saale_V2.pdf)[schritt/pdf/16636/220221\\_Projektbeschreibung\\_Wuelfershausen\\_Saale\\_V2.pdf](https://www.schnelles-internet.bayern.de/ablage_foerderfortschritt/pdf/16636/220221_Projektbeschreibung_Wuelfershausen_Saale_V2.pdf)

**.** 

<sup>&</sup>lt;sup>2</sup> Mit dem Download der Adressliste erklären Sie sich mit den Regelungen der Verpflichtungserklärung [\(https://www.wuelfers](https://www.wuelfershausen.de/fileadmin/user_upload/VG_Saal/Verpflichtungserklaerung_Geodaten_Auswahlverfahren_Wuelfershausen_adSaale.pdf)[hausen.de/fileadmin/user\\_upload/VG\\_Saal/Verpflichtungserklaerung\\_Geodaten\\_Auswahlverfahren\\_Wuelfershau](https://www.wuelfershausen.de/fileadmin/user_upload/VG_Saal/Verpflichtungserklaerung_Geodaten_Auswahlverfahren_Wuelfershausen_adSaale.pdf)[sen\\_adSaale.pdf\)](https://www.wuelfershausen.de/fileadmin/user_upload/VG_Saal/Verpflichtungserklaerung_Geodaten_Auswahlverfahren_Wuelfershausen_adSaale.pdf) sowie den Nutzungsbedingungen [\(https://www.wuelfershausen.de/fileadmin/user\\_upload/VG\\_Saal/Nut](https://www.wuelfershausen.de/fileadmin/user_upload/VG_Saal/Nutzungsbedingungen_Geodaten.pdf)[zungsbedingungen\\_Geodaten.pdf\)](https://www.wuelfershausen.de/fileadmin/user_upload/VG_Saal/Nutzungsbedingungen_Geodaten.pdf) einverstanden.

<sup>&</sup>lt;sup>3</sup> Sofern zutreffend: Angebotene Eigenleistungen der Gemeinde und die Möglichkeit zur Mitverlegung im Rahmen geplanter Tiefbaumaßnahmen können vom Netzbetreiber in seinem Angebot berücksichtigt werden. Einem Netzbetreiber steht es allerdings stets frei, ein Angebot abzugeben, welches angebotene Eigenleistungen der Gemeinde und die Möglichkeit zur Mitverlegung im Rahmen geplanter Tiefbaumaßnahmen nicht berücksichtigt.

Bezüglich ggf. nutzbarer weiterer Infrastrukturen und ergänzender Informationen wird auf den Infrastrukturatlas der Bundesnetzagentur sowie das Rauminformationssystem Bayern (RISBY), insbesondere den BayernAtlas**<sup>4</sup>** und den Grabungsatlas, verwiesen.

Im vorläufigen Erschließungsgebiet ist zudem Infrastruktur vorhanden, die nach dem 1.7. erstellt wurde. Angaben hierzu können bei der Gemeinde angefordert werden.

### **Folgende Tiefbaumaßnahmen sind geplant und bei Ausbaumaßnahmen so weit wie möglich zu berücksichtigen:**

- Keine -

# **Die Gemeinde Wülfershausen a. d. Saale beabsichtigt außerdem, folgende Eigenleistungen zu erbringen:**

- Keine -

#### **c) Offener Netzzugang auf Vorleistungsebene**

Der Netzbetreiber muss gewährleisten, dass die von ihm angebotenen Breitbanddienste für einen **Zeitraum von mindestens sieben Jahren** sichergestellt sind (Zweckbindungsfrist) und er allen anderen Netz- und Diensteanbietern einen umfassend offenen, diskriminierungsfreien Netzzugang auf Vorleistungsebene anbietet.

Die geförderte Breitbandinfrastruktur muss eine **tatsächliche und vollständige Entbündelung** im Sinne der Leitlinien der EU für die Anwendung der Vorschriften über staatliche Beihilfen im Zusammenhang mit dem schnellen Breitbandausbau (ABl. EU 2013/C 25/01) erlauben und alle verschiedenen Arten von Netzzugängen bieten, die Betreiber nachfragen könnten. Die erforderlichen Vorleistungsprodukte ergeben sich aus dem Anhang II dieser Leitlinien. Dieser Zugang muss sowohl für die geförderte Infrastruktur als auch für die für das Projekt eingesetzte, schon existierende Infrastruktur des Netzbetreibers im Erschließungsgebiet gewährt werden.

Auch nach Ablauf der Zweckbindungsfrist können Zugangsverpflichtungen auf der Grundlage des Telekommunikationsgesetzes (TKG) bestehen, wenn die Bundesnetzagentur den Betreiber der betreffenden Infrastruktur als Betreiber mit beträchtlicher Marktmacht einstuft.

Sofern neue passive Infrastrukturelemente (z.B. Kabelschächte oder Masten) geschaffen werden, muss der **Zugang dazu ohne zeitliche Beschränkung** gewährt werden.

Neu zu errichtende Infrastruktur muss im Hinblick auf künftige mögliche Erschließungen ausreichend dimensioniert sein, Nr. 7.5 BayGibitR ist dabei zu beachten.

#### **4. Angaben zur Losbildung**

Es werden folgende Lose gebildet: **- Keine -**

- Angebote können abgegeben werden für ein oder mehrere Lose. Der Bieter hat, sofern er ein Angebot für mehrere oder alle Lose abgibt, getrennt und zusammenfassend anzubieten und im Rahmen der Zusammenfassung anzugeben, ob bzw. inwieweit sich die Wirtschaftlichkeitslücke bei Beauftragung mehrere Lose oder der Gesamtleistung ermäßigt.
- Der Bieter hat auf alle einzelnen Lose getrennt und zusammenfassend anzubieten und im Rahmen der Zusammenfassung anzugeben, ob bzw. inwieweit sich die Wirtschaftlichkeitslücke bei Beauftragung mehrerer Lose oder der Gesamtleistung ermäßigt.

**.** 

<sup>&</sup>lt;sup>4</sup> Im BayernAtlas (Link: [https://geoportal.bayern.de/\)](https://geoportal.bayern.de/) ist die geförderte Infrastruktur aus vorangegangenen Förderverfahren unter dem Fachthema "Infrastruktur, BreitbandOnline" einsehbar sowie als WMS-Dienst verfügbar.

Die Gemeinde behält sich vor, den Auftrag als Gesamtleistung oder als Teilleistung entsprechend den einzelnen Losen an verschiedene Bieter zu vergeben.

# **5. Bietergemeinschaften**

Bietergemeinschaften sind zulässig. Die Bietergemeinschaft hat einen bevollmächtigten Vertreter zu benennen, der die Mitglieder gegenüber der Gemeinde rechtsverbindlich vertritt, und gesamtschuldnerisch haftet.

## **6. Geforderte Nachweise im Teilnahmewettbewerb**

Die Bewerber haben zum Nachweis ihrer Eignung (Fachkunde, Leistungsfähigkeit und Zuverlässigkeit) folgende Nachweise mit dem Teilnahmeantrag vorzulegen:

- $\boxtimes$ I. Angabe von mindestens 5 Referenzen aus den letzten 3 Jahren vor Ende der Bewerbungsfrist über die Ausführung von Leistungen, die mit der zu vergebenden Konzession vergleichbar sind, mit Angabe des jeweiligen Auftragswerts. Die Mindestanzahl an Referenzen muss für jeden der Leistungsteile Bau und Betrieb von NGA-Netzen gesondert nachgewiesen werden. Kann ein Bewerber nicht für alle Leistungsbereiche Referenzen vorweisen, so hat er diese Leistungsteile ggfs. unter Einbindung von entsprechend erfahrenen Unterauftragnehmern nachzuweisen.
- $\boxtimes$ II. Vorlage eines Unternehmensprofils oder sonstiger aussagekräftiger Angaben über den Bewerber.
- $\boxtimes$ III. Eigenerklärung über den Gesamtumsatz des sich bewerbenden Unternehmens sowie den Umsatz aus Leistungen, die mit dem Konzessionsgegenstand oder Teilen davon vergleichbar sind, jeweils bezogen auf die letzten 3 Geschäftsjahre. Sofern ein Bewerber noch nicht so lange auf dem Markt tätig ist, legt er für die fehlenden Jahre eine Unternehmensplanung vor. Nichtbilanzierende Unternehmen legen eine attestierte Gewinn- und Verlustrechnung der letzten drei Jahre vor.
- $\boxtimes$ IV. Nachweis der Haftungs- und Eigentumsverhältnisse des Bewerbers durch Vorlage eines Auszugs aus dem Handelsregister des Herkunftslandes, der zum Zeitpunkt des Ablaufs der Bewerbungsfrist nicht älter als drei Monate sein darf; dieses Erfordernis entfällt bei nicht eingetragenen Personengesellschaften bzw. anderen nicht eintragungspflichtigen Unternehmen.
- $\boxtimes$ V. Eigenerklärung, dass kein Insolvenzverfahren oder vergleichbar gesetzlich geregeltes Verfahren eröffnet, die Eröffnung beantragt oder der Antrag mangels Masse abgelehnt worden ist.
- $\boxtimes$ VI. Eigenerklärung, dass sich der Bewerber nicht in Liquidation befindet.
- $\boxtimes$ VII. Eigenerklärung, dass der Bewerber nicht aufgrund eines rechtskräftigen Urteils aus Gründen bestraft worden ist, die seine berufliche Zuverlässigkeit in Frage stellen.
- $\boxtimes$ VII. Eigenerklärung, dass der Bewerber im Rahmen seiner beruflichen Tätigkeit keine sonstigen schweren Verfehlungen begangen hat, die seine Zuverlässigkeit in Frage stellen.
- $\boxtimes$ IX. Eigenerklärung, dass der Bewerber seine Verpflichtungen zur Zahlung von Steuern und Abgaben sowie der Beiträge zur gesetzlichen Sozial- und Krankenversicherung ordnungsgemäß erfüllt.
- $\boxtimes$ X. Eigenerklärung, dass der Bewerber sich bei der Erteilung von Auskünften im Vergabeverfahren keiner falschen Erklärungen schuldig gemacht oder entsprechende Auskünfte unberechtigterweise nicht erteilt hat.
- $\boxtimes$ XI. Eigenerklärungen zu den Anforderungen der Nr. 15 BayGibitR (Verneinung einer offenen Rückforderungsanordnung der Europäischen Kommission bzgl. einer unzulässigen Beihilfe und eines Unternehmens in Schwierigkeiten). Für diese Eigenerklärungen ist die auf der Homepage der Gemeinde Wülfershausen a. d. Saale [\(https://www.wuelfershausen.de/breitbandverfahren\)](https://www.wuelfershausen.de/breitbandverfahren) verlinkte Vorlage zu verwenden.
- $\boxtimes$ XII. Nachweis über die Registrierung als Betreiber öffentlicher Telekommunikationsnetze im Sinne des § 3 Nr. 65 Telekommunikationsgesetz (TKG) bei der BNetzA.
- ⊠ XIII. Anzahl der konzessionsbezogenen Beschäftigten in Deutschland.
- $\boxtimes$ XIV. Anzahl der konzessionsbezogenen Kunden in Deutschland.

Sofern sich der Bewerber zum Nachweis seiner Eignung auf ein Nachunternehmen stützen möchte, hat er die geforderten Nachweise auch für das vorgesehene Nachunternehmen abzugeben. Handelt es sich bei dem Bewerber um eine Bietergemeinschaft, so sind die geforderten Nachweise für alle Mitglieder der Bietergemeinschaft zu erbringen.

### **7. Ergänzende Unterlagen zum Teilnahmewettbewerb**

- $\boxtimes$ Ergänzende Unterlagen sind nicht vorgesehen.
- $\perp$ Ergänzende Unterlagen zum Teilnahmewettbewerb werden in elektronischer Form bereitgestellt.

## **8. Form und Frist der Teilnahmeanträge**

- $\Box$ Die Teilnahmeanträge sind bis zum , Uhr gemäß der Veröffentlichung auf dem elektronischen Vergabeportal in elektronischer Form einzureichen.
- $\boxtimes$ Die Teilnahmeanträge sind **bis zum 19.12.2022, 10:00 Uhr** bei der unter Ziff. 1. genannten Kontaktstelle schriftlich in einem verschlossenen Umschlag in 1-facher Fertigung einzureichen.

# **9. Angebotsaufforderung**

- $\Box$ Alle Bewerber, die auf Grundlage des Teilnahmewettbewerbs geeignet sind, werden zur Abgabe eines Angebots aufgefordert.
- $\boxtimes$ Es werden (soweit geeignet) mindestens drei, höchstens drei Bewerber zur Angebotsabgabe aufgefordert.

Bei mehr als drei geeigneten Bewerbern im öffentlichen Teilnahmewettbewerb wird die Anzahl der Bewerber, die zur Abgabe eines Angebotes aufgefordert werden, auf drei reduziert. Die Auswahl erfolgt durch ein Ranking nach den Kriterien konzessionsbezogener Umsatz der letzten drei Geschäftsjahre, Anzahl der konzessionsbezogenen Beschäftigten in Deutschland, eingetragenes Stammkapital und Anzahl der konzessionsbezogenen Kunden in Deutschland. Die erforderlichen Angaben sind in den Bewerbungsunterlagen anzugeben - siehe dazu auch Punkt 6.

Mit der Angebotsaufforderung erhalten die Bewerber weitere Unterlagen.

#### **Angebotsabgabe**

#### **a) Mindestinhalt des Angebots**

Der Netzbetreiber hat auf Grundlage der Leistungsbeschreibung, insbesondere unter Berücksichtigung der definierten Leistungsanforderungen (vgl. Ziff. 3. a) für das Erschließungsgebiet, ein Angebot einzureichen, das die vor Ort verfügbare Infrastruktur einschließlich der Nutzung vorabregulierter Vorleistungsprodukte und der geplanten Eigenleistungen (vgl. Ziff. 3. b) und Nr. 7.8 BayGibitR) soweit wie möglich berücksichtigt. Die Möglichkeit der Inanspruchnahme ist vom Anbieter zu prüfen und im Angebot nachvollziehbar zu bewerten.

Das Angebot muss insbesondere folgende Informationen beinhalten:

- I. Technisches Konzept zur Realisierung der Breitbandinfrastruktur, eingesetzte Technologie (PtP / GPON / ...)
- II. Ängaben zur technisch realisierten Datenrate der Zuführung an den letzten Verteilpunkten<br>III. Maximal mögliche Datenrate des Endkundenanschlusses
- Maximal mögliche Datenrate des Endkundenanschlusses
- IV. Mittlere reale Datenrate am Endkundenanschluss zur Hauptverkehrszeit (20:00 Uhr bis 21:30 Uhr), jeweils getrennt nach Down- und Upload, ggf. getrennt nach gewerblichen Anschlüssen und privaten Anschlüssen für Produkte, die die Zielbandbreiten (vergl. Ziff. 3. a) erreichen
- V. Endkundenpreise, inklusive Bereitstellungsgebühr und Kosten der Endkundengeräte, für Produkte mit den in Ziff. 3. a) genannten Zielbandbreiten
- VI. Frühester Zeitpunkt der Inbetriebnahme
- VII. Angaben zu Ausfallsicherheit, Redundanz und Entstörzeit<br>VIII. Angebotene Zugangsvarianten i.S.v. Nr. 7.2 BayGibitR
- VIII. Angebotene Zugangsvarianten i.S.v. Nr. 7.2 BayGibitR
- Angaben zur Anzahl der Diensteanbieter / Provider, die vertraglich gesichert tatsächlich Endkundenprodukte auf der geschaffenen Infrastruktur anbieten werden

#### **b) Angaben zu den Auswahlkriterien**

- Es wird derjenige Netzbetreiber ausgewählt, der für die Erbringung der nachgefragten  $\Box$ Leistungen zu marktüblichen Bedingungen die geringste Wirtschaftlichkeitslücke ausweist.
- $\boxtimes$ Es wird derjenige Netzbetreiber ausgewählt, der anhand der folgenden Auswahlkriterien das wirtschaftlichste Angebot einreicht:

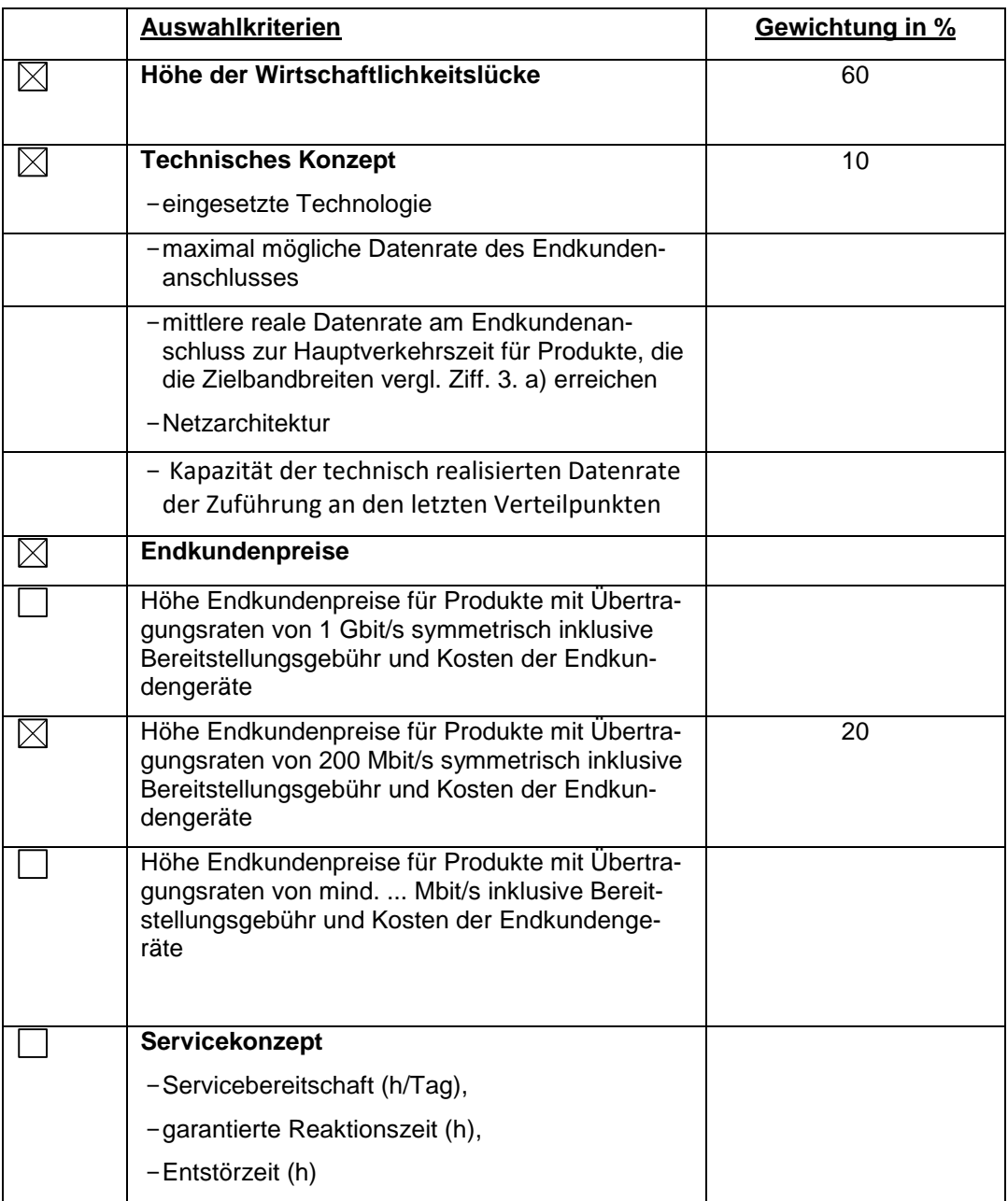

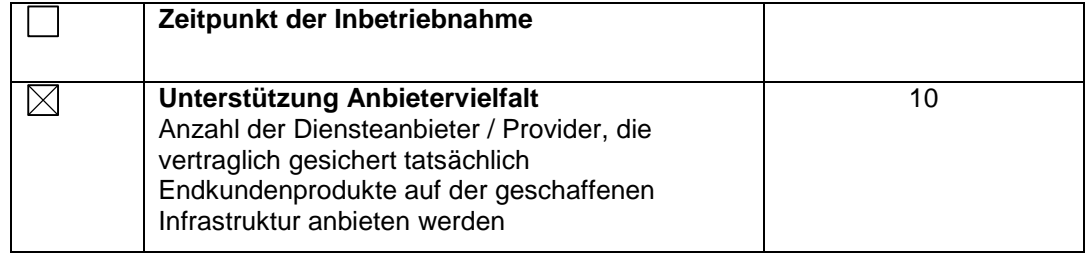

Das Wertungsvorgehen ist im nachfolgenden Dokument dargestellt.

# **c) Darstellung der Wirtschaftlichkeitslücke**

Das Angebot hat eine detaillierte und plausible Darstellung der Wirtschaftlichkeitslücke gemäß Nr. 7.9 BayGibitR zu enthalten. Details dazu enthalten die Unterlagen, die den ausgewählten Bewerbern mit der Angebotsaufforderung zugesendet werden. Zur Darstellung der Wirtschaftlichkeitslücke ist das auf dem zentralen Onlineportal des Bayerischen Breitbandzentrums bereitgestellte Musterdokument zu verwenden.

In der Berechnung der Wirtschaftlichkeitslücke dürfen im Hinblick auf die zu erschließenden Adressen folgende Kosten berücksichtigt werden:

 $\boxtimes$  Kosten inkl. der Herstellung der Hausanschlüsse einschließlich Netzabschlusseinheit

Kosten inkl. der Herstellung aller Grundstücksanschlüsse<sup>2</sup> .

Hinweis: Für nicht bebaute Grundstücke können grundsätzlich lediglich die Kosten eines Grundstücksanschlusses<sup>5</sup> bei der Berechnung der Wirtschaftlichkeitslücke berücksichtigt werden.

Falls ein gemeinsames Erschließungsgebiet im Rahmen einer interkommunalen Zusammenarbeit ausgeschrieben wird, ist die Aufteilung der Wirtschaftlichkeitslücke wie folgt vorzunehmen:

nach sachgerechten Kriterien entsprechend des Vorschlags des Netzbetreibers (z.B. Anzahl der Hausanschlüsse)

Gemeinde ...%, Gemeinde ...%

 $\boxtimes$  Weisen alle eingegangenen Angebote eine Wirtschaftlichkeitslücke von mehr als 800.000 Euro auf, behält sich die Gemeinde Wülfershausen a. d. Saale die Aufhebung des Verfahrens vor.

Im Übrigen sowie im Falle der Losbildung kommt eine (Teil-)Aufhebung des Verfahrens wegen Unwirtschaftlichkeit nach Maßgabe des § 48 Abs. 1 Nr. 3 UVgO in Betracht.

## **d) Vorgabe eines Mindestinhalts für den Kooperationsvertrag**

Mit der Angebotsaufforderung erhalten die ausgewählten Bewerber den Entwurf des Kooperationsvertrages. Die Bewerber haben diesen mit ihrem Angebot grundsätzlich als verbindlich anzuerkennen. Dies gilt nicht für die als optional gekennzeichneten Passagen. Die Bewerber können darüber hinaus zu einzelnen Regelungen auch abweichende Klauseln vorschlagen, die als Verhandlungspunkte gesondert zu kennzeichnen und mit dem Angebot vorzulegen sind.

1

<sup>5</sup> Grundstücksanschluss: In der Regel ist zumindest ein Leerrohr bis unmittelbar an die Grundstücksgrenze gelegt; für einen späteren Hausanschluss sind keine weiteren Anschlussmaßnahmen in der Straße erforderlich. Im Kooperationsvertrag können anderweitige Festlegungen zum Grundstücksanschluss getroffen werden.

# **e) Zuschlag**

Die vorgesehene Auswahlentscheidung wird zunächst auf dem zentralen Onlineportal [www.schnelles](http://www.schnelles-internet.bayern.de/)[internet.bayern.de](http://www.schnelles-internet.bayern.de/) veröffentlicht. Der ausgewählte Bewerber erhält eine Vorabinformation über die beabsichtigte Zuschlagserteilung. Die Zuschlagserteilung wird erst erfolgen, wenn:

der Zuwendungsbescheid durch die zuständige Bezirksregierung erlassen wurde,

 $\boxtimes$  ein vorzeitiger Maßnahmenbeginn möglich ist,

und im Falle der Vorlage des Kooperationsvertrages zwischen Gemeinde und Netzbetreiber an die Bundesnetzagentur deren Stellungnahme erfolgt bzw. die Frist zur Stellungnahme verstrichen ist.

# **10. Geforderte Sicherheiten**

 $\Box$ Eine Sicherheitsleistung wird nicht gefordert.

 $\boxtimes$ Bankbürgschaft oder gleichwertige Sicherheitsleistung zur Sicherung eines möglichen Anspruchs auf Rückzahlung der Zuwendung<sup>6</sup> in Höhe von 100 Prozent der Zuwendung mit Vorlage vor Abschluss des Kooperationsvertrages zwischen Gemeinde und Netzbetreiber<sup>7</sup> .

# **11. Zulässigkeit von Nebenangeboten**

Nebenangebote sind nicht zugelassen.

Wülfershausen a. d. Saale, den 07.11.2022

gez.

Wolfgang Seifert 1. Bürgermeister

 $\overline{\phantom{a}}$ 

<sup>6</sup> Unter Zuwendung ist die Gesamtleistung der Gemeinde zum Ausgleich der Wirtschaftlichkeitslücke zu verstehen.

 $7$  Die geforderte Sicherheit kann auch mehr als 5% der Zuwendung betragen. § 21 Abs. 5 UVgO steht dem nicht entgegen, da dessen Gegenstand die Sicherung der Vertragsdurchführung, also das sog. "positive Interesse" ist. Die Sicherung möglicher Rückforderungsansprüche ist demgegenüber auf das sog. "negative Interesse" gerichtet.

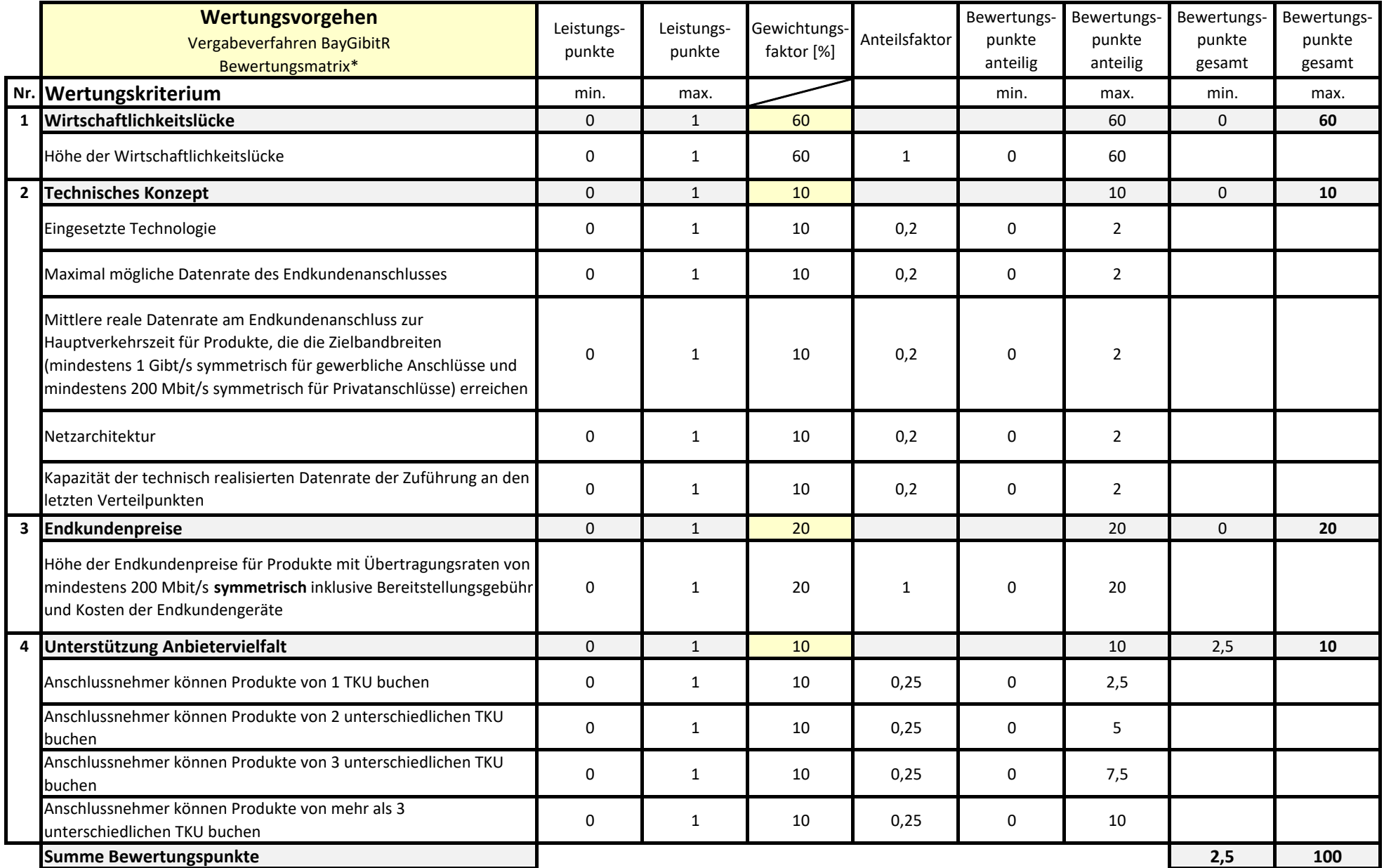

\* Bewertung nach linearem, mathematischem Prinzip